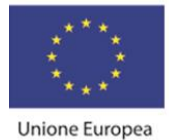

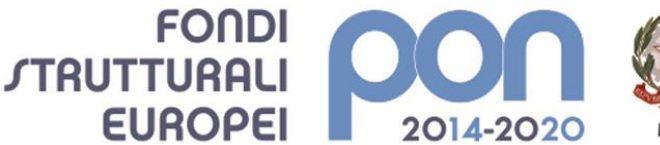

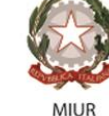

PER LA SCUOLA - COMPETENZE E AMBIENTI PER L'APPRENDIMENTO (FSE-FESR)

**MAZZINIDAVINCI** Istituto Secondario Superiore Statale Savona

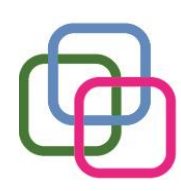

servizi commerciali -servizi socio sanitari - manutenzione ed assistenza tecnica Sede, segreterie, presidenza: via Aonzo, 2 - tel. 019.824450 - fax 019.825966 Succursale: via alla Rocca, 35 - tel. 019.820584 - fax 019.820584 Succursale: via Oxilia, 26 - tel. 019.804749 - fax 019.804749 E-mail: svis00600t@istruzione.it - svis00600t@pec.istruzione.it Web: mazzinidavinci.gov.it - C.F. 80008010094

## **PROGRAMMA SVOLTO**

## **ANNO SCOLASTICO: 2019/2020**

**MATERIA: TECNICHE PROFESSIONALI dei servizi commerciali**

**INSEGNANTE: PERATA SIMONETTA – FERRANTE Michael (laboratorio informatico)**

## **CLASSE: V A SC SETTORE: Servizi INDIRIZZO: Servizi commerciali**

**NUMERO ORE DI LEZIONE SVOLTE IN PRESENZA: 156 SUL NUMERO CONVENZIONALE DI ORE PREVISTE: 264 (33 settimane x 8 h settimanali)**

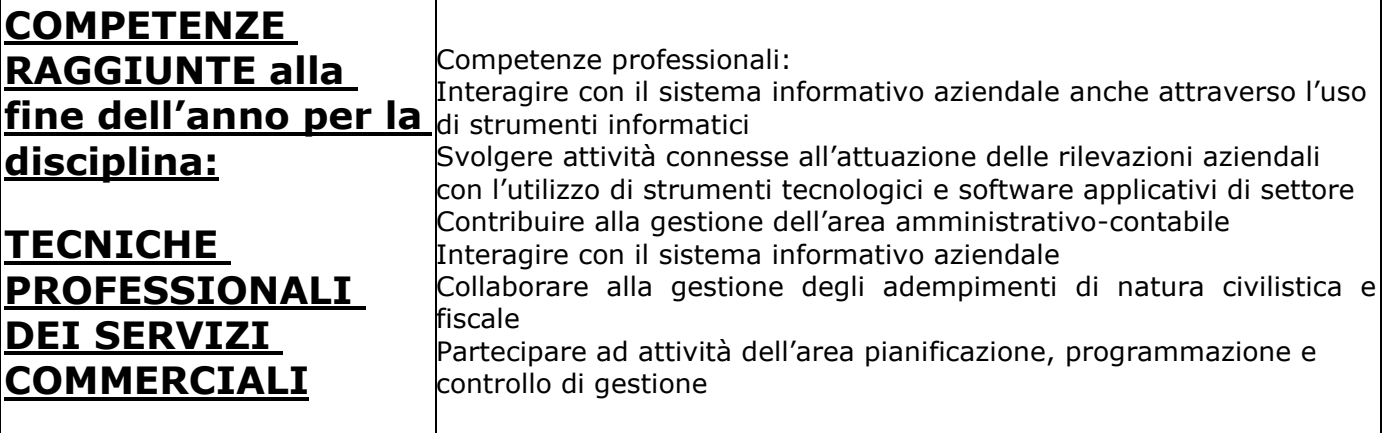

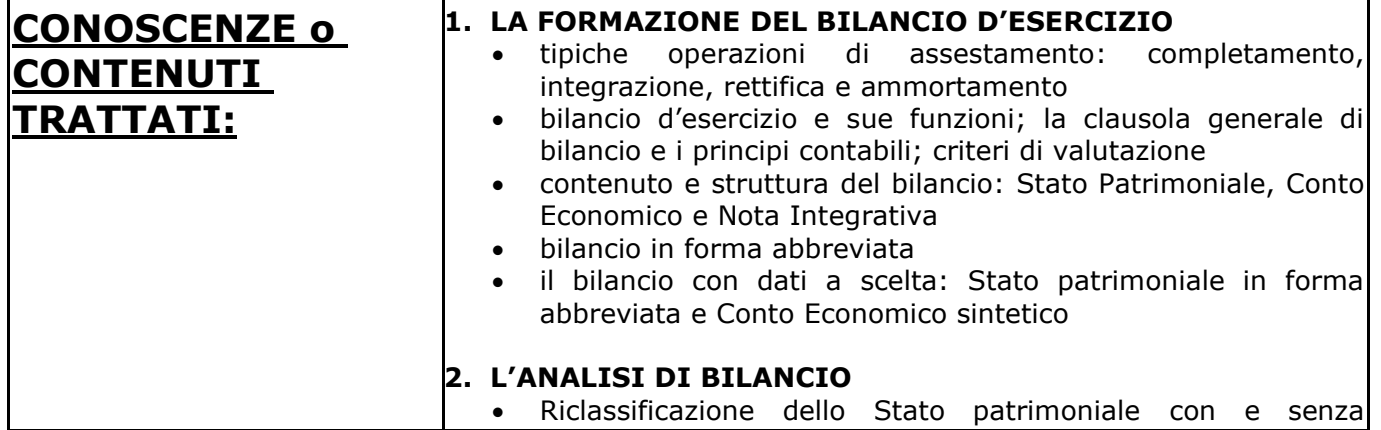

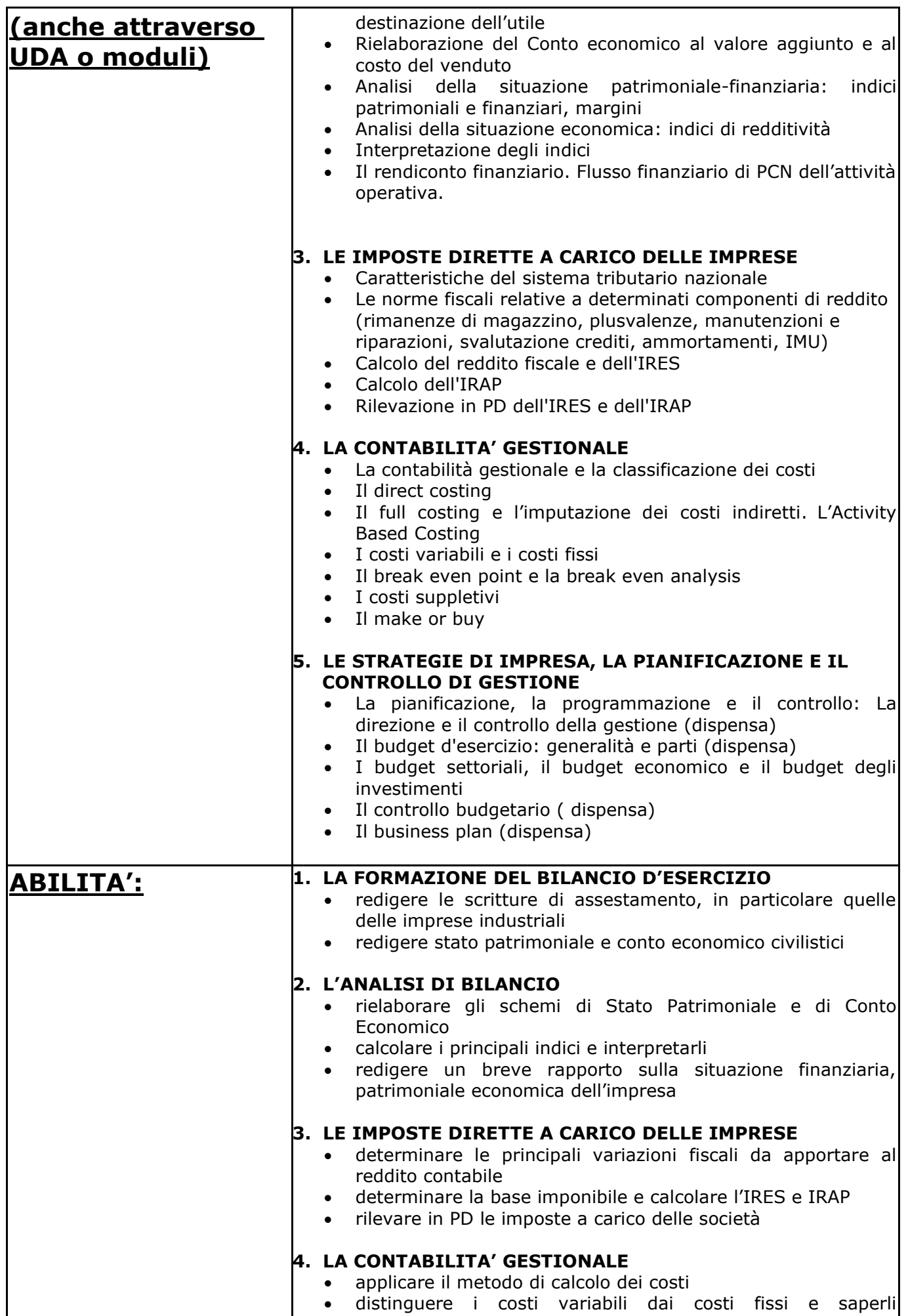

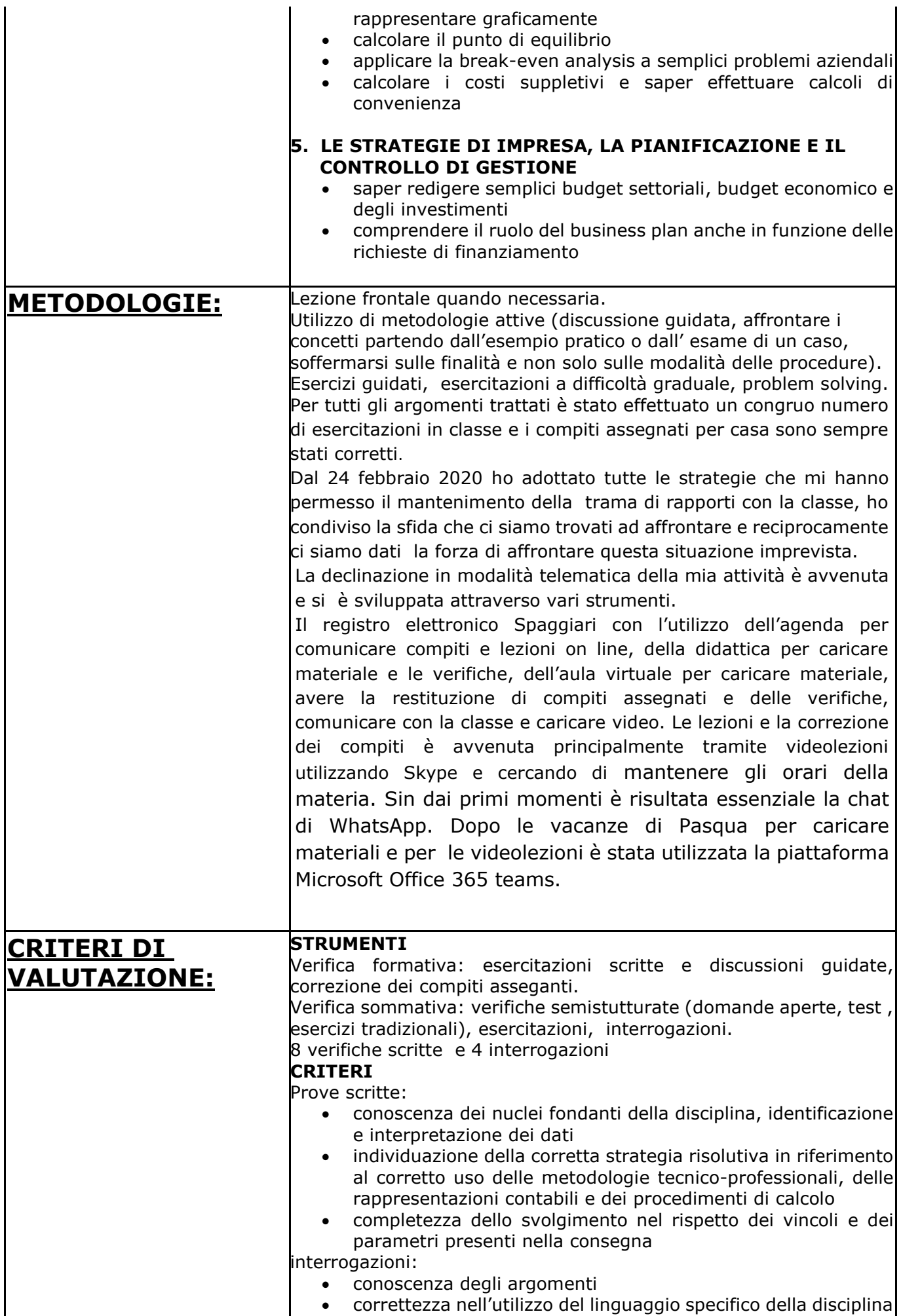

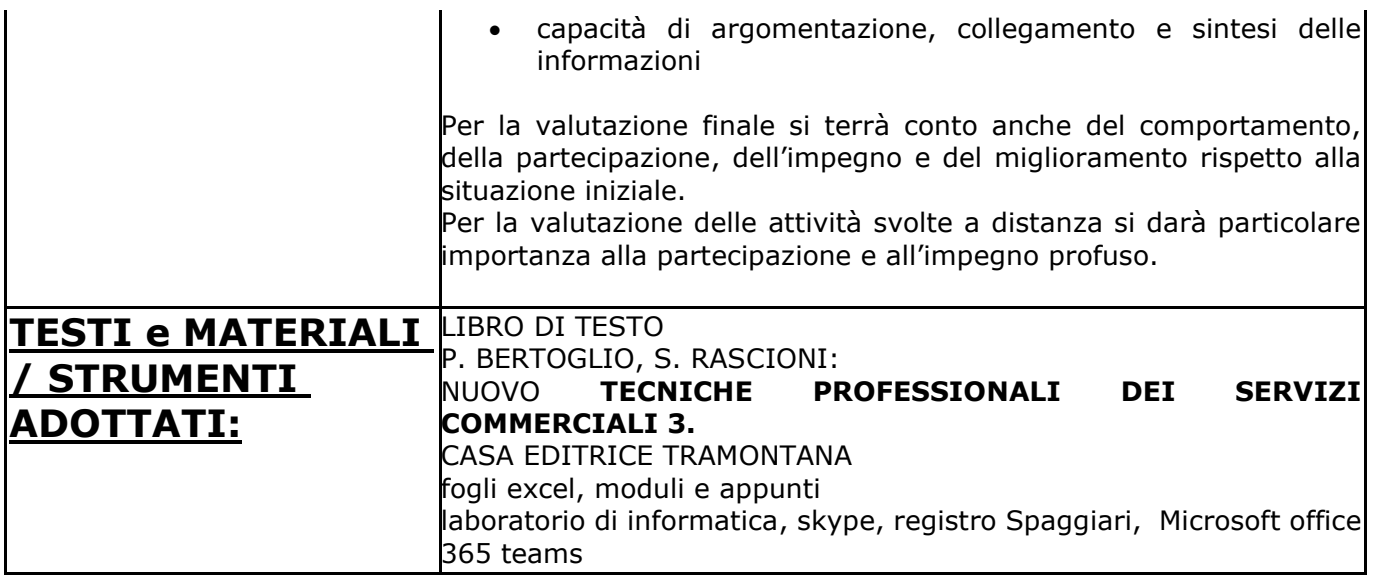

## Savona, 7 maggio 2020

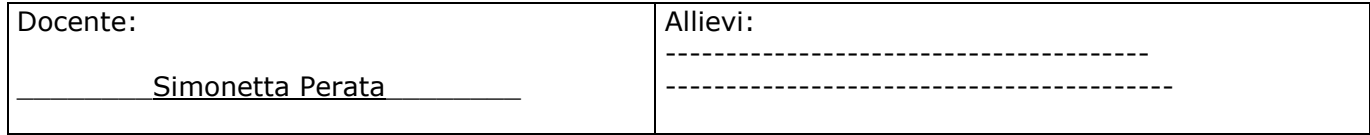